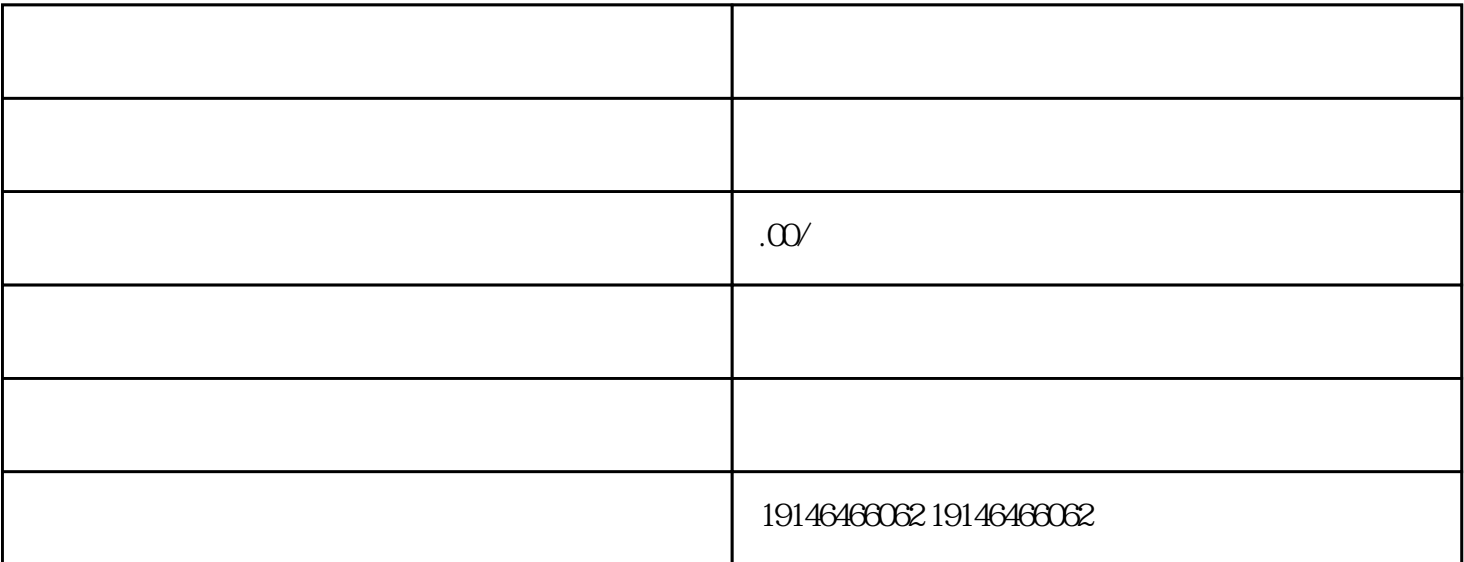

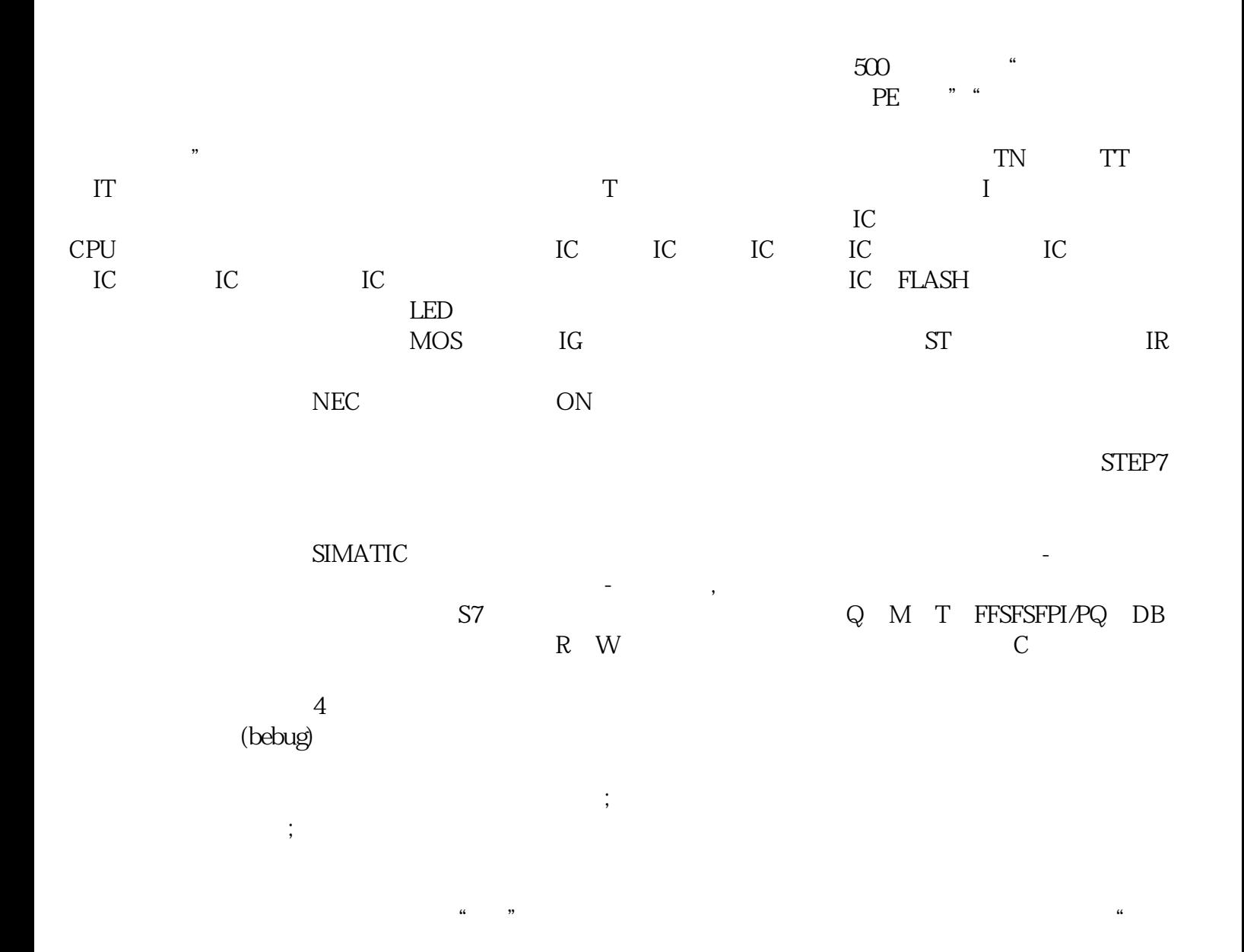

 $20^{\circ}$  C and  $1^{\circ}$ 

 $\times$ 

试,获得该长度电线能够持续通过的安全电流值。这个数值会被标注在产品的铭牌上——每个品牌、每

[东莞回收模块](http://176842400.b2b.11467.com/news/2367973.asp)